做为一家专注于数字资产交易的国际化网上交易平台, Bitget提供了便捷的数字资 产钱包服务项目,方便大家存放、管理与转账数字货币。在本文中,我们将要详解 Bitget钱包使用方法,包含申请注册、存放、转账等行为,帮助大家更好的了解怎 么使用Bitget钱包。

申请注册Bitget钱包账户

 客户需要在Bitget软件上注册账号,并进行实名验证。申请注册结束后,大家可以 在用户中心寻找"钱包"网页页面,点一下"建立钱包"按键,就可以创建一个新 的数字资产钱包。

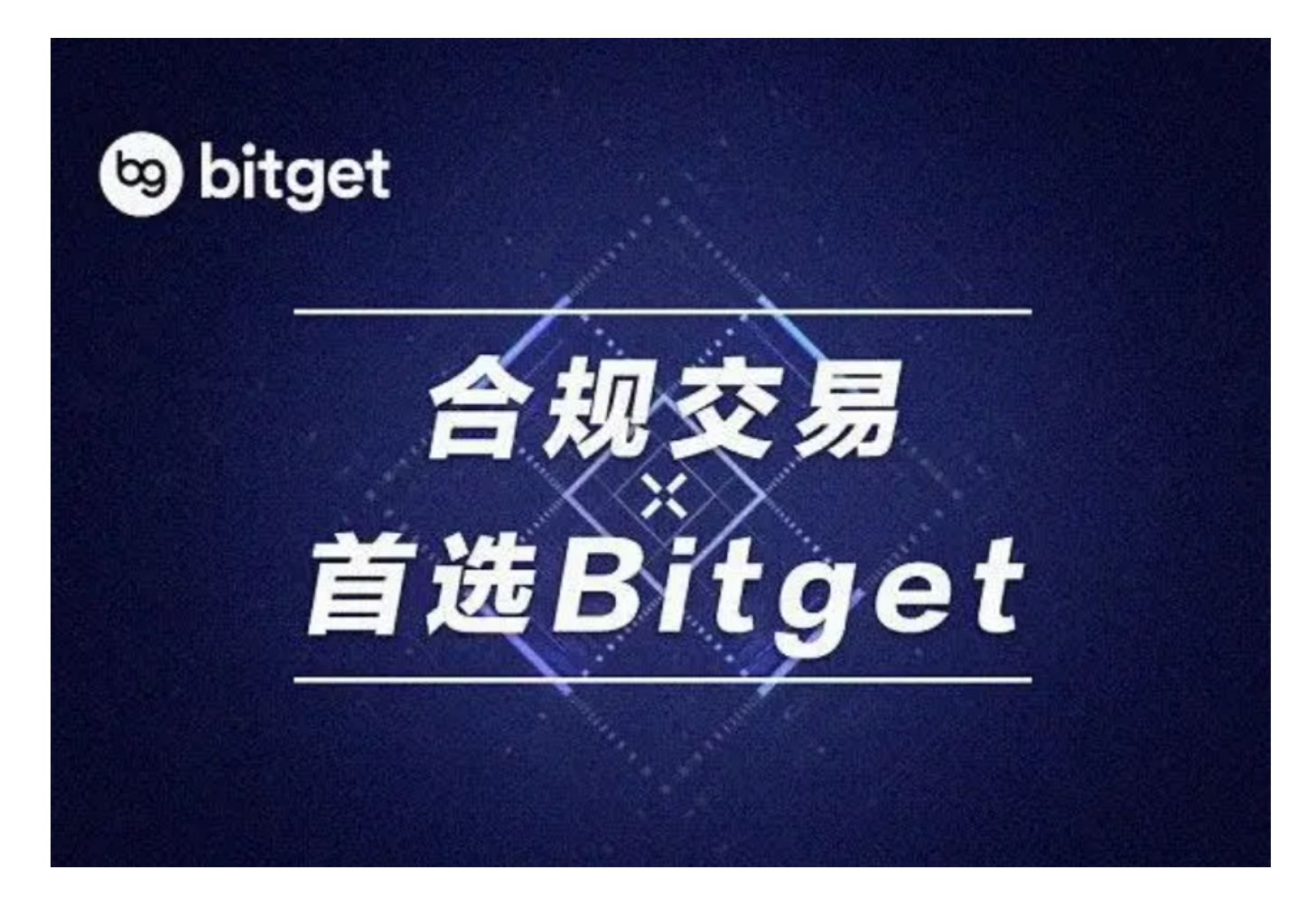

存放数字货币

 客户可以将自己的数字货币存储到Bitget钱包中,便于安全管理和随时随地取现。 在"钱包"页面上,用户可以选择"存币"实际操作,选择保存的数字货币种类, 并形成相对应的存币详细地址。客户能将数字货币从别的交易中心或者其它钱包地 址转到Bitget钱包的存币详细地址,进行存币实际操作。存币结束后,大家可以在

"财产"页面上查看自己的数据资产余额。

## 转账数字货币

在Bitget钱包中,客户可以方便地开展数字资产的转账实际操作。用户可以选择" 转币"实际操作,键入对方钱包地址和转账总数,核实后就可以完成转账。客户应 注意键入正确另一方钱包地址和转账总数,以免引起财产丢失或不正确转账。

## 安全工作

为了保证数字资产的安全性,Bitget钱包提供了多种安全策略和结构。客户能设资 金密码、绑定手机号、绑定邮箱等安全策略,提升账户安全性。除此之外,用户还 可以打开资产安全校验、手机短信验证、谷歌验证等诸多认证作用,提升账户安全 防护。

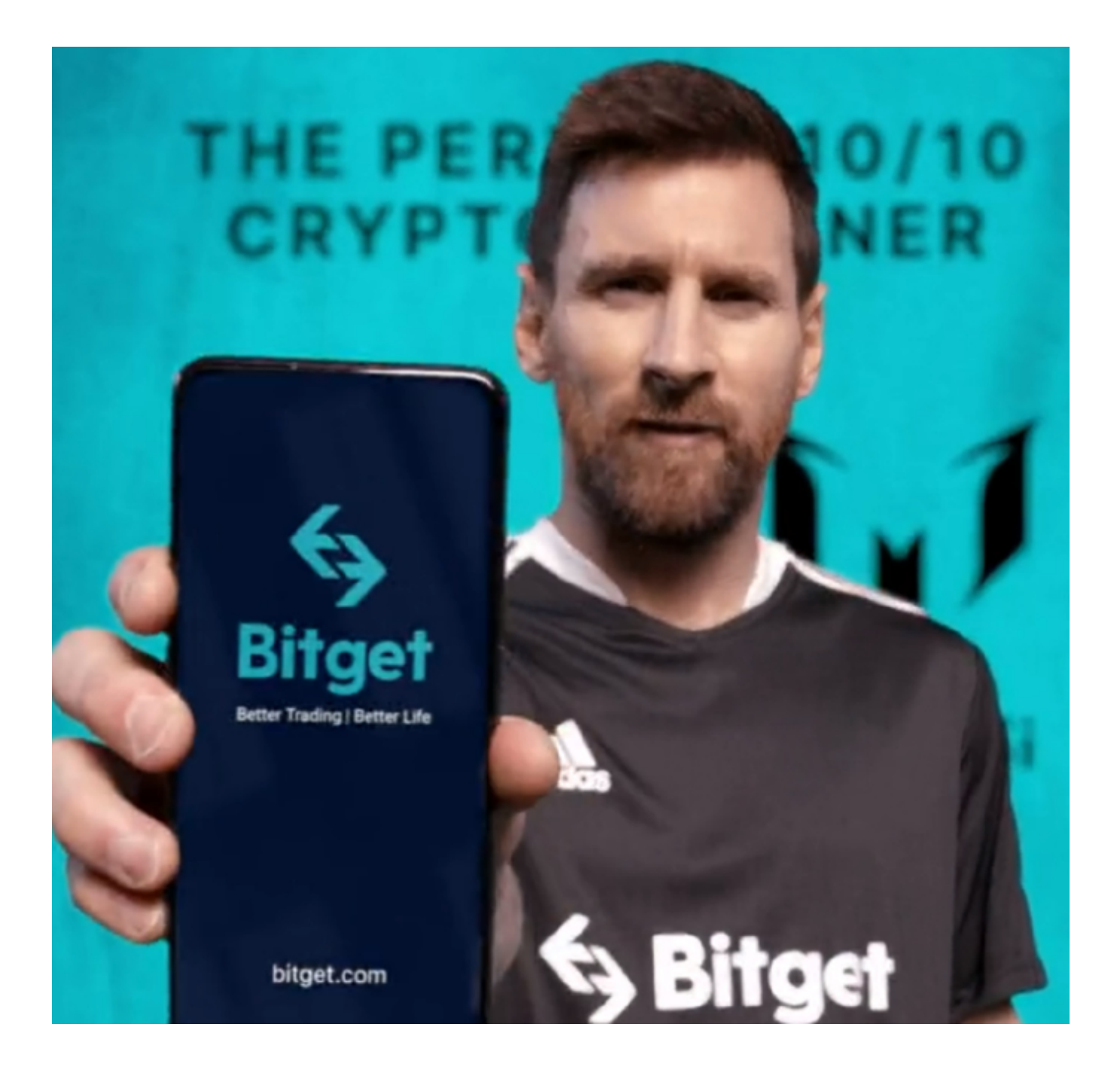

## 查询交易明细

Bitget钱包还提供详尽的交易明细查询服务,大家可以在"财产"页面上查看自己 的存币、转币、转币等操作日志,了解自己财产变化情况。

## 转币操作

 大家可以在Bitget钱包内进行转币实际操作,将数字货币提取到别的交易中心或者 其它钱包地址。用户可以选择"转币"实际操作,键入提币地址和转币总数,核实

后就可以完成转币实际操作。客户应注意转币服务费和转币额度,以免造成转币实 际操作。

 总体来说,Bitget钱包提供了便捷、安全数字资产管理服务项目,方便大家进行存 储、转账、转币等行为。用户可通过Bitget钱包容易地管理好自己数字货币,并随 时进行交易或取现。将来,Bitget还将继续逐步完善和改进钱包作用,为消费者提 供更便捷、安全数字资产管理服务项目。